電子調達システム(GEPS) の導入について

事業者様用

平成28年2月 九州地方整備局 契約課

九州地方整備局においては、平成28年9月から入札公告を行う調達案件 について、現在運用している電子入札システムから、電子調達システム (GEPS)に移行します。つきましては、大変お手数ですが、以下の手順により 電子調達システムの利用者登録をお願いします。 (対象案件:物品・役務の一般競争のみ)

# 電子入札システムの**IC**カードお持ちの方

現在、国土交通省の電子入札システムのICカードをお持ちの方は、電子 調達システム(GEPS)においても、引き続きICカードを使用することができま すので、電子調達システム(GEPS)のポータルサイトにアクセスしてマニュア ルを参照のうえ、電子調達システム(GEPS)への登録手続を行って下さい。 **https://www.geps.go.jp/manuals**

新たに電子調達システムを利用したい方

電子調達システム(GEPS)を新たに使用するためには、ハードウェア、ソフト ウェア及びネットワークの環境を整え、電子証明書を取得する必要がありま すので、以下のURLにアクセスして電子証明書の取得を行って下さい。 **https://www.geps.go.jp/how\_to\_use**

# 電子調達システム使用機能

電子調達システム(GEPS)は、政府電子調達(GEPS)パンフレットのとおり電 子契約等の様々な機能を実装していますが、九州地方整備局においては、 当面の間は、電子入札の機能のみを使用する予定としています。 (図①参照)

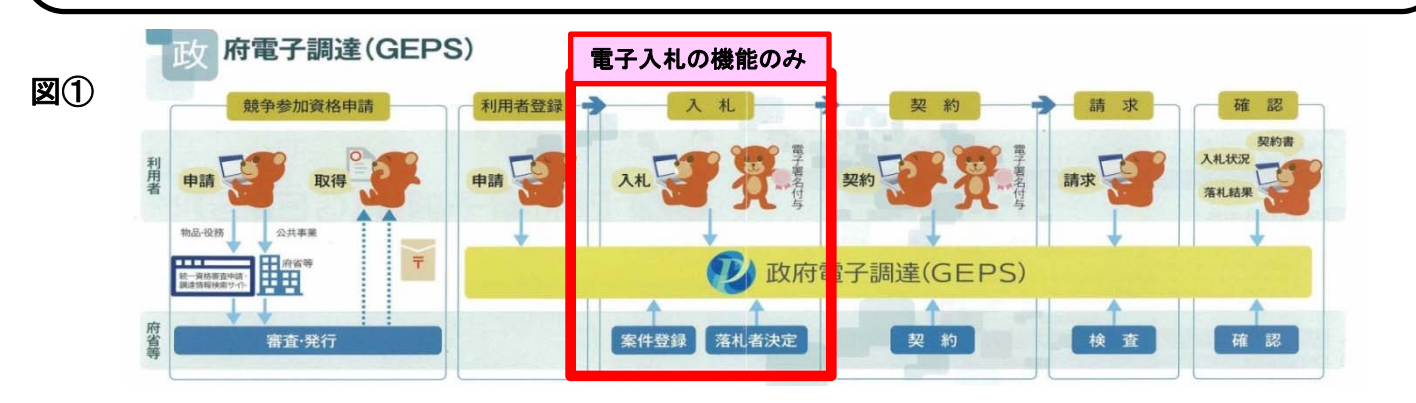

## 電子入札システムと電子調達システムの使用時期

公告日が平成28年8月31日迄の案件(電子入札システムで案件登録)に つきましては、電子調達システム(GEPS)導入後も開札まで電子入札システ ムを使用します。平成28年9月1日以降の案件については電子調達システ ムを使用します。参加される時期により、使用されますシステムが異なりま す。ご注意下さい。(図②を参照)

#### 図②

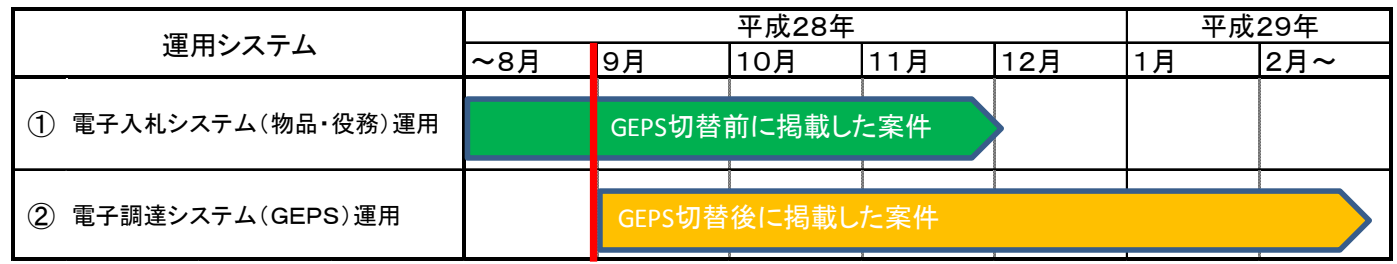

### 紙入札で入札に参加したい方

電子調達システム(GEPS)に移行した後も、紙入札参加願いを提出するこ とにより紙入札での入札に参加することができます。

# システムに関する問合せ

システムに関する問い合わせ、操作方法等については、下記連絡先 にお願いします。

[1]電話による問合せ(受付時間:開庁日8:30~18:30)

[2]メールによる問合せ(24時間受付)

政府電子調達(GEPS)内の「お問合せページ」の問合せフォームから の問合せ

[3]FAXによる問合せ(24時間受付)

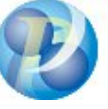

**https://www.geps.go.jp/** 政府電子調達(GEPS) ヘルプデスク TEL 0570‐014‐889 FAX 017‐731‐3178